Дисциплина «Имитационное моделирование экономических процессов» Специальность №08080165 «Прикладная информатика (в экономике)» Институт информатики, инноваций и бизнес систем Кафедра информатики, инженерной и компьютерной графики Старший преподаватель Кийкова Е.В.

# **Тема 6. Назначение и виды языков моделирования**

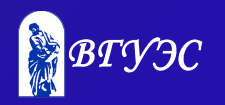

#### **СОДЕРЖАНИЕ**

- 1. Ключевые понятия
- 2. Учебный материал
- 3. Вопросы для самопроверки
- 4. Рекомендуемая литература

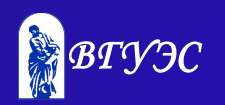

#### **КЛЮЧЕВЫЕ ПОНЯТИЯ**

- ♦ Языки имитационного моделирования
- ♦ Предметно-ориентированные пакеты имитационного моделирования
- ♦ Универсальные пакеты имитационного моделирования

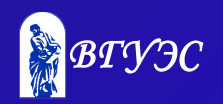

## Основные задачи лекции

Развитие имитационного моделирования.

- ♦ Дать классификацию программных средств имитационного моделирования.
- ♦ Обзор современного состояния имитационного моделирования.

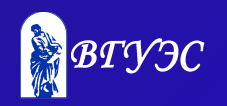

Развитие имитационного моделирования началось в 1955 г. Сначала имитационные модели разрабатывали на универсальных языках типа FORTRAN, затем проводили имитационные эксперименты путем случайного изменения входных переменных и статической обработки выходных переменных.

В 60-х годах появились и стали развиваться специализированные языки имитационного моделирования GPSS, SIMSCRIPT, GASP, SIMULA. Их применение позволило упростить процесс имитации системы.

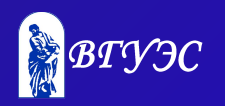

С 1987 года стали разрабатывать имитационные среды, содержащие интерфейс непрограммирующего пользователя, входные и выходные анализаторы, возможность анимации процесса имитационного моделирования.

К 2000 г. на рынке предлагалось более 50 продуктов имитационного моделирования, таких как Arena, AutoMod, Extend.

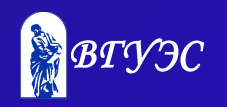

Классификация программных средств имитационного моделирования

Исторически пакеты имитационного моделирования разделились на два основных типа: *языки имитационного моделирования* и *предметноориентированные программы* моделирования.

*Языки имитационного моделирования* по своей природе универсальны, разработка модели здесь подразумевает написание кода. В целом они представляют достаточно гибкие возможности моделирования, но часто трудны в использовании.

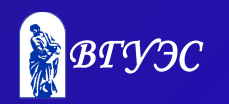

*Предметно-ориентированные пакеты имитационного моделирования* служат для решения специальных задач, таких как моделирование работы производственных систем, медицинских учреждений, центров выполнения заказов.

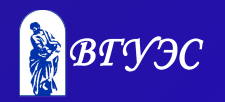

#### Возможности программ имитационного моделирования

При выборе программных средств имитационного моделирования следует учитывать все возможности, предоставляемые ими, которые можно объединить в следующие группы:

- основные характеристики;
	- совместимое оборудование и программное обеспечение;
- анимация;

данных;

- - - -
- 
- ♦ средства получения и обработки статистических
	-
	-
- услуги, предоставляемые заказчиками и документа из ♦ отчеты с выходными данными и графиками.

#### **Предметно-ориентированные пакеты имитационного моделирования**

Пакеты имитационного моделирования для производственных систем:

- ♦ Auto-mod [AutoSimulation, 1999a];
- ♦ AutoSched AP [AutoSimulations, 1999b];
- ♦ Extend + Manufacturing [imagine, 1997a];
- ♦ Arena Packaging edition [Systems, 1999 b];
- ♦ ProModel [PROMODEL, 1999b];
- ♦ QUEST [Deneb, 1998];

1

- **Taylor Enterprise Dynamics [F&H, 1998]**
- ♦ WITNESS [Lanner, 1998b].

Пакеты имитационного моделирования для сетей связи.

◆ COMNET III [CACI,1999];

1

1

◆ IT DecisionGuru [MIL 3,1999, a];

◆ OPENET Modeler [MIL 3, 1999, b].

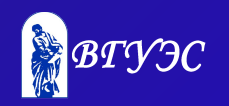

Пакеты имитационного моделирования для моделирования процессов модернизации и обслуживания:

♦ Arena Business Edition [Systens, 1999d];

- ◆ Extend + BPR [Imagine, 1998];
- ◆ ProcessModel [ProcessModel, 1998];
- ◆ ServiceModel [PRO-Model, 1999c];
- ◆ SIMPROCESS [CACI, 1998].

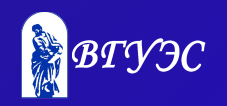

Пакеты имитационного моделирования для медицинских учреждений.

♦ Med-Model [PROMODEL, 1999a].

Пакеты имитационного моделирования для центров обработки заказов.

♦ Arena Call Center Edition [Systems, 1999a].

Пакеты для анимации (самостоятельной).

**Proof Animation [Wolverine, 1996].** 

1

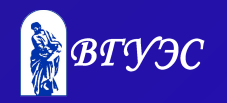

#### **Универсальные пакеты имитационного моделирования**

Среди универсальных пакетов имитационного моделирования хорошо известны:

- AveSim [Pritsker O`Reilly, 1999];
- ♦ GPSS/H [Henriksen and Crain, 1994; Schriber, 1991] ;
- Micro Saint [(Micro, 1998];
- ♦ MODSIM III [Banks et al., 1996; CACI, 1997; Matri, 1999] ;
- ◆ Ses/ workbench [SES, 1998];
- ♦ SIMPLE++ [Tecnomatrix, 1998] ;
- ♦ SIMUL8 [Visual, 1999] ;

1

4

♦ SLX [Henriksen, 1998] ;

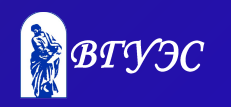

#### **Моделирование и математические пакеты**

Лица, заинтересованные в имитационном моделировании, часто пытаются искать соответствующие инструменты в популярных математических программах:

- $\blacklozenge$  Mathematica,
	- Maple,
- ◆ Mathcad,
- ♦ MatLab,
- ◆ Derive,
- ♦ Scientific WorkPlace.

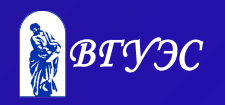

#### Виды имитационного моделирования

#### *Статичные системы* Описательный, но не «цифровой» анализ Пример: MS Visio

#### *Математические системы*

Системы уравнений или математических методов Пример: MS Excel, Queuing Theory, другие

#### *Системная динамика (СД)*

1

6

Накопители, потоки и их причинные зависимости. Структура, как взаимодействие обратных связей Пример: iThink, Powersim, AnyLogic

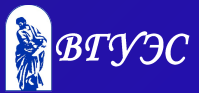

*Дискретно-событийное моделирование (ДС)* Заявки (транзакции) и ресурсы. Диаграмма из блоков (очередь, задержка, обработка и т.п.) Пример: Arena, AutoMod, AnyLogic

*Агентское моделирование (АМ)* Индивидуальные объекты со своими правилами поведения. Взаимодействие: прямое/через среду Пример: Swarm, AnyLogic

1 *Эмуляция* Моделирование работы компьютерных устройств и программ Пример: MatLab, LabView, VSim

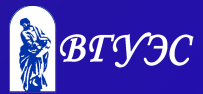

#### Основные подходы в имитационном моделировании

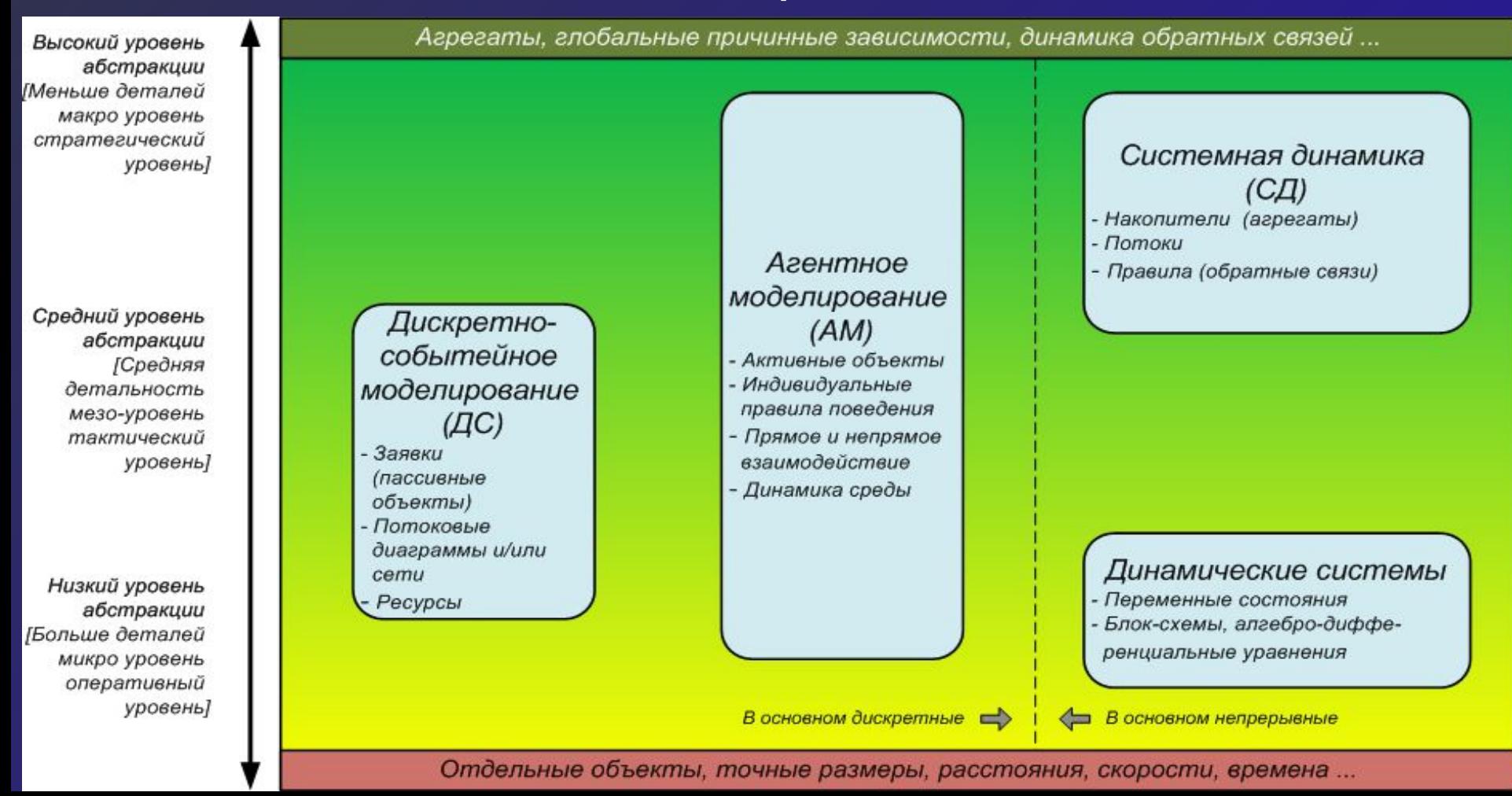

#### Имитационное моделирование в России сегодня

#### Применяемые виды имитационного моделирования

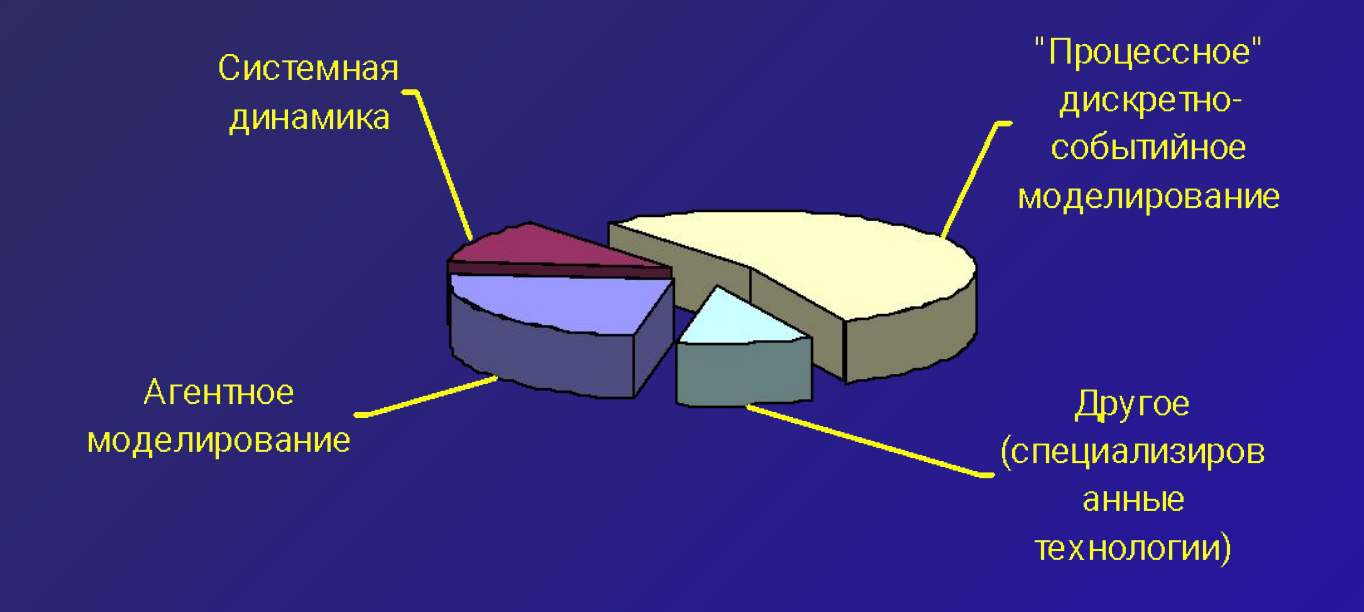

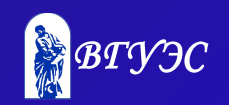

#### Сферы применения имитационного моделирования

- **♦ Производство**
- **♦ Планирование и составления расписаний**
- **♦ Управление парком транспортных средств и перевозками**
- **♦ Транспортные сети**
- **♦ Управление цепочками поставок**

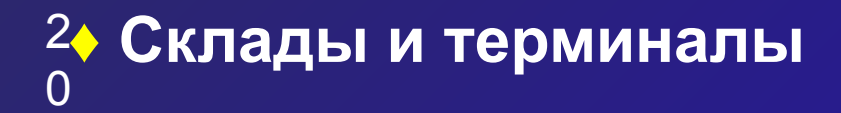

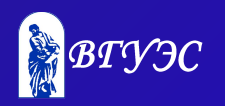

#### Изучение программ ИМ в университетах мира

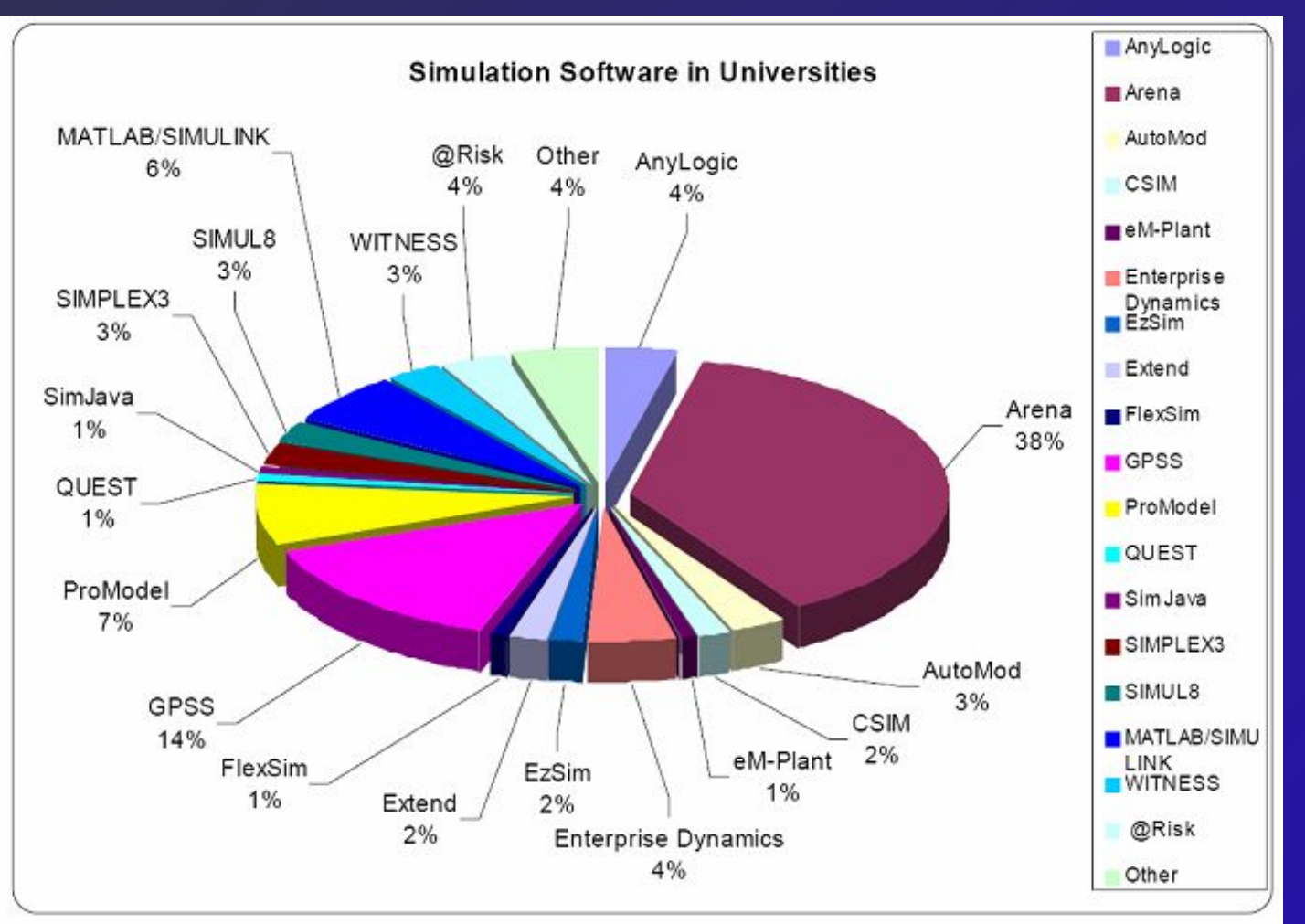

### **ВОПРОСЫ ДЛЯ САМОПРОВЕРКИ**

- История развития имитационного моделирования.
- Классификация программных средств имитационного моделирования.
- ♦ Возможности программ имитационного моделирования.
- Предметно-ориентированные пакеты имитационного моделирования.
- ♦ Универсальные пакеты имитационного моделирования.
- Основные подходы в имитационном моделировании.

#### **РЕКОМЕНДУЕМАЯ ЛИТЕРАТУРА**

- Гультяев А.К. Имитационное моделирование в среде Windos. – СПб.: КОРОНА принт, 2001. – 400 с.
- ♦ Кийкова Е.В., Лаврушина Е.Г. Имитационное моделирование экономических процессов. Учебное пособие.- Владивосток: ВГУЭС, 2007. -128 с.
- ♦ Советов Б.Я., Яковлев С.А. Моделирование систем. Учебник для ВУЗов. - М.: Высшая школа, 2001.-344 с.

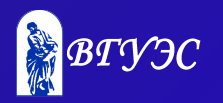

#### **Использование материалов презентации**

Использование данной презентации, может осуществляться только при условии соблюдения требований законов РФ об авторском праве и интеллектуальной собственности, а также с учетом требований настоящего Заявления.

Презентация является собственностью авторов. Разрешается распечатывать копию любой части презентации для личного некоммерческого использования, однако не допускается распечатывать какую-либо часть презентации с любой иной целью или по каким-либо причинам вносить изменения в любую часть презентации. Использование любой части презентации в другом произведении, как в печатной, электронной, так и иной форме, а также использование любой части презентации в другой презентации посредством ссылки или иным образом допускается только после получения письменного согласия авторов.

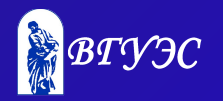